# Utroff utmac

Usefull troff macro set for Heirloom Troff.

(Beta version  $:$  user interface may change)

<span id="page-0-0"></span>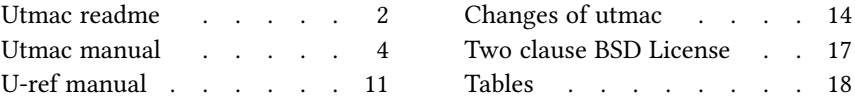

## [Utmac readme](#page-17-0)

<span id="page-1-0"></span>The U troff macros — utmac — is a set of troff macros which uses the typographic features of Heirloom Troff. Bibliography, indexes, table of content and summaries can be automatically inserted. utmac informs about orphans, widows and blanks at the bottom of page, and provides macros to help the user to fix them manually. utmac can produce terminal output, high quality pdf files, ReStructuredText files, plain text file, and clean xml files  $-$  and so, with some xsl stylesheet, flat open document texts (fodt) and html files.

### <span id="page-1-1"></span>[Build and install](#page-17-0)

To build and install, edit the file config.mk from the root directory, and run :

make install

In some circumstances, you might need utroff tools themselves to build the manual pages. In that case, build and install binaries before manual pages like this :

make installbin make installman

You can uninstall files and clean the working directory :

make uninstall make clean

For a more complete description of the build process, look at the README in the root directory.

#### <span id="page-1-2"></span>[Environment](#page-17-0)

Utmac internally use some environment variable that you must set before the first use of  $utmac$  : **TROFFMACS** 

This is a troff environment variable, that utmac use to find tmacs file.

#### **TROFFONTS**

This is a troff environment variable that *utmac* use to find font files. By default, this variable should contain the path to the libertine font.

#### UTMAC

Locale tmac file that *utmac* macros will load. Usefull for localization.

#### <span id="page-1-3"></span>[Dependencies](#page-17-0)

- Utmac have been made to be used with Heirloom  $[n]$ tlroff, which can be found on http ://heirloom.sourceforge.net<sup>1</sup>.
- $-$  Some of the heirloom tools have been modified, others have been created for  $utmac$ : refer, idx, grind, soelim troffxml. They can be found on the [utro](http://utroff.org)ff<sup>2</sup> website.
- Utmac use by default the libertine font, which must be in the TROFFONTS path.

### <span id="page-2-0"></span>[License](#page-17-0)

Utmac and its manual page are distributed under a [two clause bsd license](#page-16-0)<sup>3</sup>.

## <span id="page-2-1"></span>[Help and bugs](#page-17-0)

Don't hesitate to ask questions at help at utroff dot org. Please, send bugs and patches at help at utroff dot org.

## [Utmac manual](#page-17-0)

#### <span id="page-3-1"></span><span id="page-3-0"></span>[Name](#page-17-0)

utmac : macro set for heirloom troff.

#### <span id="page-3-2"></span>**[Description](#page-17-0)**

The U troff macros — utmac — is a set of troff macros which uses the typographic features of Heirloom Troff. Bibliography, indexes, table of content and summaries can be automatically inserted. Utmac informs about orphans, widows and blanks at the bottom of page, and provides macros to help the user to fix them manually. Utmac can produce terminal output, high quality pdf files,  $R$ eStructuredText files, plain text file, and clean xml files  $-$  and so, with some xsl stylesheet, flat open document texts (fodt) and html files.

#### <span id="page-3-3"></span>[Files](#page-17-0)

#### <span id="page-3-4"></span>User macro files

The following macro files can be used by the user (called with the  $-m$  option of troff):

- uh Made with humanities in mind. It use marginal notes instead of footnotes.
- $um$  Translate a *utmac* document to manpage with *nroff*.
- $ut$  Translate an *utmac* document to a flat text file (such as README files) with nroff.
- us Made for technical documentation. It use a common layout, almost like the old troff ms.
- uw Translate an utmac document to the markdown wiki format.
- ux Translate an *utmac* document to xml. This macro must be used with the postxml(1) post-processor.

#### <span id="page-3-5"></span>Locale macro files

Utmac use the UTMAC environment variable to load a locale macro. The file  $\mathcal{QMACDIRQ/u-}$ locale is an example of such a macro, you should copy and edit it to suit your needs.

#### <span id="page-3-6"></span>Internal macro files

The following macros files are internally used by  $utmac$ :

- $u$ -ref Format a refer bibliography. See [u-ref\(7\)](#page-10-0)<sup>1</sup>.
- u-grind Handle ugrind pre-processor.
- $u$ -idx Inline and index macros.

u-en u-fr

Localization macros, for english and french. They should be loaded by the file defined by the UTMAC environment variable. If the UTMAC environment variable is not defined, english is loaded.

u-apolline, u-libertine

Font macro, for the opentype apolline and libertine font. If the UTMAC environment variable is not defined,  $u$ -libertine is loaded.

#### <span id="page-3-7"></span>[Macros](#page-17-0)

An utmac document should be structured in four parts : metadatas, definition of some register, content, and appendix. The content can contain header macros, summary macros, paragraph macros, typographic macros, note macros, inline macros, and utmac tests macro.

All macros have two letters; the first one define the gender of the macro (metaDatas, Register, Utmac tests, Heading, Summary, Paragraph, Typographic, Notes, inLine, AppendiX.

#### <span id="page-4-0"></span>[Metadata macros](#page-17-0)

These macro are used to populate the metadatas of the final file (pdf, xml, or html). They must be inserted in the first page of the document  $-$  their natural place being the first lines of the file. DA author name

Define author metadata.

DI Identifier

Define identifier (RCS Id...).

DK list of keywords

Define keywords metadata.

DS subject of the text

Define subject metadata.

DT title of the text Define title metadata

#### <span id="page-4-1"></span>Register macro to define format and layout

Some number register are used by utmac to make or not some actions. Set to 1, the action is done, set to 0, the action is not done. The following macro can be used to define the state of this number register. The name of the macro is also the name of the number register. For example,  $\bf{RV}$  1 acts like  $\cdot$ nr RV 1. This is usefull to format a document from the command line :

 $\text{t}$  troff –rRV=1 –muh file

#### RV num

If  $num=1$ , use a recto-verso layout. Default is 0.

RI num If num=1, replace references by Idem when needed. Default is 1.

#### RH num

If num=1, print help message. Help message inform about orphans, widows, blank at the bottom of pages, note diverted to next page, and multiple definition of anchor keyword. Default is 1.

#### $RL$  [ $f$ r|en]

Set language of file. Use this macro to localize some string and to respect local typographic standard if you want to override the default which should be defined by the macro in the UTMAC environment variable.

#### RO num

If  $num=1$ , replace some part of a reference (issuer, city and date) by *op. cit.* if the same reference has appeared in the text. Default is 1.

#### RP num

If num=1, print page number. Default is 1.

#### RN num

If  $num=1$ , print reference in a note, if  $num=0$ , the reference is printed directly in the text, by using the PQ macro. Default is 1.

#### <span id="page-4-2"></span>[Utmac tests macro](#page-17-0)

To adapt the content of the document to the macro which is used, utmac provide a simple test macro :

#### US [!] utmac-macro command

Execute *command* if *utmac-macro* is used to format the document; or, if a  $\ell$  is the first argument, execute command if utmac-macro is not used to format the document. If command is preceded by a "." or a "´", it'll be executed, else, the text of command is simply written in the document. US macros can be nested to make complex tests.

The following macro are testable : uh, um, ut, us, uw, ux, u-ref, u-grind, u-idx, u-en, u-fr, u-

apolline, u-libertine, u-locale.

For example, here is how to write a special heading for the um and ux macros :

.US um .H2 UTMAC 7 \" Manual page heading .US ux .H2 UTMAC(7) \" Xml heading .US ! um .US ! ux .H2 Utmac manual page \" Default heading

#### <span id="page-5-0"></span>[Heading macros](#page-17-0)

These macro are used to print headings and to record them for a summary or a table of contents. H1 Title of the book

Book heading.

- H2 Title of the chapter
- Chapter heading.
- H3 Title of the paragraph

Paragraph heading.

- H4 Subheading
- Subheading.
- H0 Temporary title

Temporary heading, printed in the header or in the footer of the current page. This heading is not recorded in the table of content.

H\* Margin title

Heading printed in header or footer of the following pages, and in the current ones if H0 is not set for this page. This heading is not recorded in the table of content.

#### <span id="page-5-1"></span>[Summaries macros](#page-17-0)

To print a summary, two or three pass of troff are needed : the first one to record the summary, the second one to print it, and a third one might be necessary to adjust the page number if the summary is longer than one page.

- S2 Print a summary of chapter headings. The summary is printed on a new page.
- S3 Print a summary of paragraph headings. The summary is printed on the actual page.
- S4 Print a summary of subheading. The summary is printed on the actual page.
- S<sup>\*</sup> Print the whole table of content as a summary.

#### <span id="page-5-2"></span>[Paragraph macros](#page-17-0)

- PB Left indent (extended) pargraph. Usefull to begin some sort of lists.
- PC Centered paragraph.
- PP Justified paragraph.
- PQ Quote paragraph.

PI [bullet]

List paragraph. Default bullet is usually an emdash ( $\langle e|m\rangle$ ).

- PL Left align paragraph.
- PR Right align paragraph.
- PX Example paragraph. Text is not filled.

#### <span id="page-5-3"></span>[Typographic macros](#page-17-0)

- TD Use micro-typography to decrease the witdh of a paragraph. It can be inserted at the begining (just after PP) of a well choosen paragraph to avoid orphans or widows. A well chooseen paragraph is a long one, with a short last line.
- TI Use micro-typography to increase the width of a paragraph. It can be inserted at the begining (just after  $PP$ ) of a well choosen paragraph to avoid a blank at the bottom of a page. A well choosen paragraph is a long one, with a long last line.

#### <span id="page-5-4"></span>[Note macros](#page-17-0)

NS no Start a numbered note. The default is to print a number before the note, but if an argument is given, no number will be printed. To insert a number reference to the note in the text, use the  $*$  string, say insert :  $\lambda^*$  where you want the number to appear.

- NT Print a note on top of the others, or in the flow of the text, depending of the macro used.
- NB Print a note in the bottom of the page, or in the flow of the text, depending of the macro used.

NE End NS, NT or NB.

#### <span id="page-6-0"></span>[Inline macros](#page-17-0)

Inline macros add semantic information to the source and the final document, define links and anchors, and  $-$  for some of them  $-$  index words.

To deal with all these situations, inline macro have two usage :

- By default, an inline macro does an invisible job and doesn't print anything ;
- But, if the inline macro is preceded by the LP macro, it will do its invisible job and print the arguments of LP macro.

The following example first index a name  $(LN \text{ macro})$ , and next print  $(LP)$  a link to an url  $(LU)$ address :

#### The .LN Pierre-Jean Fichet

author of **\\*I**utmac**\\*R** share them on a .LP website . .LU http://utroff.org

The following inline macro are defined :

- LA acronym meaning
	- Define an acronym and its meaning, and index them.
- LC command

Define a command (does nothing).

LD date Define a date (does nothing).

#### LE error

Define an error (does nothing).

LK keyword

Insert an anchor named keyword.

LL keyword

Insert a link to the anchor keyword. The text to link is defined by the LP macro.

LM email

Insert a link to an email address. The text to link is defined by the LP macro.

- LN Define a name and index it.
- LO Define a name of thing (object) and index it.
- $LP$  Define text to be printed by an inline macro. The first argument is the text itself, the second is written after the text, and the third one is written before it.
- LT title Define a title, and index it.
- LU  $url$  Insert a link to an url. The text to link is defined by the LP macro.
- LW Define a word and index it.

#### <span id="page-6-1"></span>[Appendix macros](#page-17-0)

#### XB [bibliography]

Print a bibliography. If bibliography is omitted, mh will use the \$REFER environment variable. The bibliography begin with the  $H3$  macro. Utmac try to sort the bibliography using refer -d option, but this doesn't give correct result on some bibliography list. For a perfect result, you should sort your bibliography with sortbib. See  $u$ -ref(7).

#### $XI$  [list of index to print]

Print all the indexes listed as argument, if existing. If no argument is given, print all the existing indexes. To index something, use an inline macro (the second letter of the inline macro is the index name). Each index begin with the H3 macro.

XR Print an index of the title which appeared in references. Is equivalent to .XI T.

XT Print a table of content. The table begin with the H3 macro.

#### <span id="page-7-0"></span>[Fonts](#page-17-0)

To access a font with *utmac*, you *must* use a string instead of the troff  $\mathbf f$  and .fp commands. This is needed to avoid to know which font will use *utmac* at which moment : the string has a different meaning depending of the context. So, to insert a single letter font, you should write  $\forall$ I, a two letter font  $\kappa$ <sup>\*</sup>(BI, and a more than two letter font  $\kappa$ <sup>\*</sup>[BIC]. Strings are defined as follow :

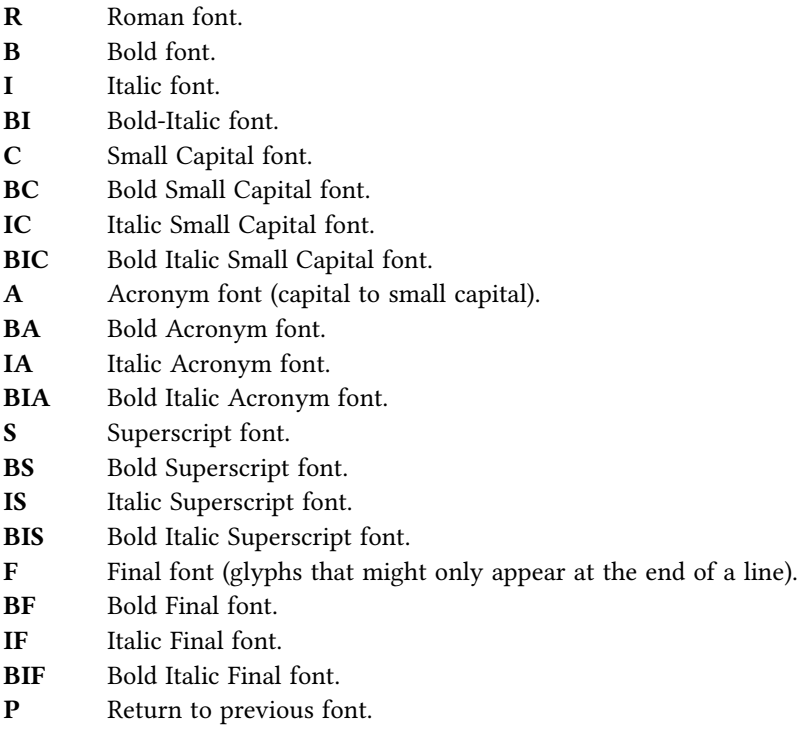

#### <span id="page-7-1"></span>[Naming conventions](#page-17-0)

Utmac use some convention to name macro, strings, and number register. Internally, files are divided in modules, and the naming conventions are as follow :

- The name of macros are of the form **module :name**.
- The name of strings and number registers are of the forme module-name.

Externally, all macro only contain uppercase letter and is never longer than three letters.

So, utmac reserve the following names :

- Names containing the charcters : and -.
- Names containing uppercase letters, and shorter than four letters.

#### <span id="page-7-2"></span>[Example](#page-17-0)

The following example is a fully commented simple *utmac* document. As a summary is inserted, two pass of *troff* are needed. If the summary is longer than one page, a third pass of troff would be needed to handle correctly the page references, but this is not the case in this short example. So, this document can be build using these commands :

troff –muh alice.tr > /dev/null troff –muh alice.tr | dpost | ps2pdf – alice.pdf

 $\| \cdot \|$ . Start example

.\" Use recto verso .RV .\" Define metadatas .DA Lewis Carroll .DT Alice's adventures in wonderland and Through the looking glass .DK alice nabuchodonosor jabberwocky .\" Build first page .H0 Lewis Carroll .H1 Alice's adventures .\" Insert a summary of chapter headings .S2 .\" Chapter heading .H2 Alice's adventures in wonderland .\" A short exergue .NT All in the golden afternoon Full leisurly we glide .NE .\" First paragraph .H3 Down the rabbitt hole .\" Some text with font definitions, and a note appeal .PP \\*CAlice\\*P was beginning to be very tired of sitting by her sister on the bank, and of having nothing to do: once or twice she had peeped into the book her sister was reading, but it had no pictures or conversations in it, "\\*Iand what is the use of a book\\*P" thought \\*CAlice\\*P, "\\*Iwithout pictures or conversations?\\*P\\*\*" .\" A note .NS Yes, what is the use of such a book? .NE .\" Some other chapters and paragraphs... .H3 The pool of tears .H2 Through the looking glass .\" Table of content .XT .\" Stop example

#### <span id="page-8-0"></span>[Environment](#page-17-0)

#### **TROFFMACS**

This is a troff environment variable, that utmac use to find tmacs file. It must be defined for utmac to work.

#### **TROFFONTS**

This is a troff environment variable that *utmac* use to find font files. By default, this variable should contain the path to the opentype libertine font.

#### **UTMAC**

Locale tmac file that *utmac* will load. It should contain localization macros. See @MACDIR@/u-locale for an example.

#### <span id="page-8-1"></span>[Files](#page-17-0)

The following files are installed on the directory @MACDIR@ : @BIN@

<span id="page-8-2"></span>[See also](#page-17-0)

 $u-ref(7)<sup>2</sup>$  $u-ref(7)<sup>2</sup>$ , postxml(1), idx(1), refer(1).

## <span id="page-9-0"></span>[License](#page-17-0)

Utmac macros and this manual page are distributed under a [two clause BSD](#page-16-0)<sup>3</sup> license.

## <span id="page-9-1"></span>[Help and bugs](#page-17-0)

Don't hesitate to ask questions at help at utroff dot org. Please, send bugs and patches at help at utroff dot org.

## <span id="page-9-2"></span>[Author](#page-17-0)

Pierre-Jean FICHET.

## [U-ref manual](#page-17-0)

#### <span id="page-10-1"></span><span id="page-10-0"></span>[Name](#page-17-0)

 $U$ -ref : Format references for the U troff macros.

#### <span id="page-10-2"></span>**[Description](#page-17-0)**

The u-ref macro manage references in refer format for the U troff macros set (utmac). u-ref has high level built-in capabilities :

- $-$  It formats the bibliography following the iso-690 bibliography standart which define a lot of fields, and which fix the order on which they must appear.
- It formats differently footnotes references and bibliography list to increase readability.
- It replaces yet cited references by "Idem." or "op. cit. hereinbefore" or "op. cit. p xx.", depending if the references has been cited just before, in the same page, or in the page xx of the document. If only the heading (%h field) or or the page (%p field) of the reference differ, they are simply written after these replacement strings.
- It builds an index of references that can be printed with the .AR macro.

 $u$ -ref use a new version of refer instead of the original heirloom refer to handle correctly the Iso-690 bibliography standart.

#### <span id="page-10-3"></span>[Usage](#page-17-0)

#### <span id="page-10-4"></span>[Macros](#page-17-0)

The following macro can be used by the user :

AB file.ref

Print a bibliography list of the file file.ref.

- AR Print an index of references.
- RI Reverse usage of Idem in reference. The first call of this macro will remove the usage of Idem, so the reference will never be replaced by "*idem*". Default is to replace all informations similar to the previous reference.
- RO Reverse usage of op. cit. in reference. The first call of this macro will remove the usage of op. cit., so the reference will never be replaced by "op. cit.". Default is to replace issuer, city and date by op. cit. p. xx if the same reference appears before in the text.
- RN Reverse usage of notes in reference. The first call of this macro will remove the usage of the note to print references, but use the PQ macro to print them in the text. Default is to enclose all references with NS and NE to print them as a notes.

#### <span id="page-10-5"></span>[Example](#page-17-0)

- Use the .[ and .] *refer* macro to insert the reference. The first line following the .[ macro must contain words to find the correct reference. Following lines can contain fields definition.
- Since *u-ref* write the reference in a note by default, you must add the  $\lambda^*$  string to insert, where appropriate, a note number in the text.
- Since the note number is inserted manually, you should use the bare mode of refer (the -b option), so that the *refer* command line is on the form : **refer** -b -p file.ref.

He said: «a short citation\\*\*». .[

```
Keywords...
%p 3
.]
```
## <span id="page-11-0"></span>[Fields](#page-17-0)

 $u$ -ref use uppercase and lowercase fields. The conventional meaning of each field is as follows :

- A The name of an author. If the name contains a title such as  $\mathcal{F}_r$  at the end, it should be separated from the last name by a comma. There can be multiple occurrences of the  $A$ field. The order is significant. It is a good idea always to supply an  $A$  field or a  $Q$  field.
- B For an article that is part of a book, the title of the book.
- $C$  The place (city) of publication.
- D The date of publication. The year should be specified in full. If the month is specified, the name rather than the number of the month should be used. It is a good idea always to supply a  $D$  field; if the date is unknown, a value such as in press or unknown can be used.
- E For an article that is part of a book, the name of an editor of the book. For a serie of journals, the responsable of the serie. For a serie of books, the responsable of the serie. Refer man page say that where the work has editors and no authors, the names of the editors should be given as  $A$  fields and (ed) or (eds) should be appended to the last author. On the one hand this might be a good idea for sorting purpose and to be sure that the name of the editor appear before the title of the book, but on the other end, the standart says that ed should be written without parenthesis, thing that might be confusing for refer. You should try both solution and choose the best one in each situation.
- F Internally used by *refer* : the number of the reference. It must should be defined by user.
- G For a book, the ISBN (International Standard Book Number). For a Journal, the ISSN (International Standard Serial Number).
- H Information about the publication : first edition, french edition, etc.
- h Heading of the section of the book where the citation appears.
- I The publisher (issuer).
- J Defines a periodical publication : For an article in a journal, the name of the journal. For a journal from a serie, the name of the journal. For a serie of journals, the name of the serie.
- K Keywords used for searching. This field is required by  $u$ -ref to replace citations by Idem. and co. It must be defined for  $u$ -ref to work properly, and should contain only ascii characters.
- L Label. Not used by  $u$ -ref.
- M The collection in which the reference is published.
- N Journal issue number.
- O Other information. This is usually printed at the end of the reference, before the field G. It's the place to mention the support of an electronic document (e-mail, pdf, html...)
- P Total number of page of the book.
- p Exact page of the citation, or position of the article in a book. A range of pages can be specified as m-n.
- Q income of the author, if the author is not a person. This will only be used if there are no A fields. There can only be one O field.
- R Technical or scientific report number.
- S Series name.
- T Title. For an article in a book or a journal, this should be the title of the article.
- U Co-author (translator, illustrator...). Should be preceded by its function :  $tr$  for a translator, etc.
- V For a book in a serie, the volume number of that book. For a whole serie, the number of books in that serie.
- w Type (which) of an electronic document (online, CD-ROM...)
- X Annotation.
- **x** URL of an online document.  $u$ -ref doesn't have macro to hyphenate correctly urls. In

you bibliography database, you should use the special character  $\backslash :$  to tell troff where to hyphenate the url, for example like this :

- $\mathbf{I}$ %x http:\://\:example.\:com/
- y Update date of an electronic document.
- z Date of last access to an electronic document.

For all fields except  $A$  and  $E$ , if there is more than one occurrence of a particular field in a record, only the last such field will be used.

### <span id="page-12-0"></span>[Files](#page-17-0)

 $@MACDIR@/u-ref,$  the macro file.

### <span id="page-12-1"></span>[See also](#page-17-0)

iso-690, utmac $(7)^1$ , refer $(1)$ , referformat $(7)$ 

### <span id="page-12-2"></span>[License](#page-17-0)

 $u$ -ref macro and this manual page are distributed under a [two clause BSD](#page-16-0)<sup>2</sup> license.

## <span id="page-12-3"></span>[Help and bugs](#page-17-0)

Don't hesitate to ask questions at help at utroff dot org. Please, send bugs and patches at help at utroff dot org.

### <span id="page-12-4"></span>[Author](#page-17-0)

Pierre-Jean Fichet.

## [Changes of utmac](#page-17-0)

#### <span id="page-13-1"></span><span id="page-13-0"></span>[2014/03/13 09 :47 :07 VERSION-0.13](#page-17-0)

 $-$  u-ref.tmac : Fix refer command to be sure to use Utroff refer.

#### <span id="page-13-2"></span>[2014/03/12 20 :08 :14 VERSION-0.12](#page-17-0)

 $-$  uh.tmac : Add unit to avoid arithmetic overflow.

#### <span id="page-13-3"></span>[2014/03/12 14 :04 :10 VERSION-0.11](#page-17-0)

– uh.tmac, us.tmac : FIX : load font if user locale macro does not do it (bug report by Fravashyo).

#### <span id="page-13-4"></span>[2013/11/04 14 :42 :31 VERSION-0.10](#page-17-0)

– uh.tmac : FIX : NT and NB notes now have the same size as normal notes, since it's much more coherent.

#### <span id="page-13-5"></span>[2013/11/04 09 :03 :16 VERSION-0.9](#page-17-0)

- uh.tmac, us.tmac, ut.tmac, ux.tmac : FIX : before printing its arguments, the var :print macro now print a '&' to avoid problems with initials "...
- uw.tmac : FIX : code begins by "'''" and not by "'''".

#### <span id="page-13-6"></span>[2013/10/30 20 :34 :24 VERSION-0.8](#page-17-0)

- $-$  troff files : fix link to license.
- makefile : license is bsd2.

#### <span id="page-13-7"></span>[2013/10/30 15 :20 :07 VERSION-0.7](#page-17-0)

- makefile : FIX : Use new build system.
- all : FIX : recognize corre^ly if we are inside a note or not.
- $-$  u-apolline.tmac : FIX : escape font definition by using " $\&$ " to may use fonts as macro argument.
- $-$  u-fr.tmac : FIX : French abbreviation of "collection" is "coll.", and "Index des mots" is now "Index analytique", to follow the french usage.
- uh.tmac : FIX : NT and NB notes use a bigger font size, since they are used to give important informations.
- uh.tmac : FIX : Recto-verso now have a better support.
- uh.tmac : FIX : H1 heading is larger (32 instead of 24).
- uh.tmac : FIX : use  $\lvert$  en bullet in lists instead of  $\lvert$  em.
- uh.tmac : FIX : .PI macro does a more subtle job to print the bullet : default bullet is printed with an indent of 2v, user bullet is printed with an indent of 0v, if user bullet is longer thant 3v the text of the paragraph begins on the next line, otherwise, it begins on the same line, with an indent of 3v (bug report by Frédéric Mazaoit).
- u-idx.tmac : FIX : Indexes use their own paragraph method.
- u-idx.tmac : FIX : Print correctly the list of names with .LN macro.
- $-$  u-idx.tmac : FIX : do not use absolute file name while to call the idx binary.
- u-idx.tmac : FIX : inside a note, do not print url if some text is defined by LP. Idem for mail adress.
- u-libertine.tmac : FIX : escape font definition by using " $\E$ " to may use fonts as macro argument.
- $-$  u-ref.tmac : FIX : in bibliography lists when books are from the same author the line is
- u-ref.tmac : FIX : Print H0 heading.
- $-$  u-ref.tmac : FIX : do not use absolute file name to launch the refer binary.
- uw.tmac : FIX : Escape font definition with  $\E$  to be sure that they are not interpreted in copy mode, and so can be used in arguments of macros.

#### <span id="page-14-0"></span>[2013/04/10 16 :21 :10 VERSION-0.6](#page-17-0)

- All : Add US macro to test for used macro.
- uh.tmac, us.tmac : Insert a keyword on the next heading if lename \ange. Be sure that the keyword is inserted only once.
- u-idx.tmac : Inform user if a keyword as yet been inserted.
- u-grind.tmac : Use a darker line for code.
- $-$  u-grind.tmac : Do not add space after block of code.
- um.tmac : Don't print " :" in H2 macro.
- $-$  u-ref.tmac : The size of the dash in bibliography list is shorter to give better result with the new us.tmac .PI macro.
- us.tmac : Ornament is no longer printed (bug report by Frédéric Mazoit).
- us.tmac : Give correct size to note trap.
- $-$  us.tmac : Insert a space of 1.5 before H3 macro and 0.5 after (bug report by Frédéric Mazoit).
- $-$  us.tmac : Implement recto-verso header, as documented in manual page (bug report by Frédéric Mazoit).
- $-$  us.tmac : Be sure that only two lines are skipped after H2 macro.
- us.tmac : PI macro now does a more subtle job to print the bullet : default bullet is printed with an indent of 2v, and text is printed with an indent of 3v, on the same line ; an user defined bullet is printed without any indent, and text is printed on the same line with an indent of 3v if the bullet is shorter than 3v, or in the next line if the bullet is longer thant 3v (bug report by Frédéric Mazoit).

#### <span id="page-14-1"></span>[2013/04/07 17 :46 :46 VERSION-0.5](#page-17-0)

- makefile : s/ROOT/DESTDIR/g (bug report by Seb).
- $-$  all : Add PB macro, for left extended paragraph. PL macro is now for left align paragraph.
- um, ut, uw, ux : Link unused macros to a null macro to avoid error messages.
- um, ut, uw : Add all index macros.
- um, ut, uw, ux : add data-tmac bring.
- $-$  ut : Notes are now diverted to the bottom of the output file.
- uw.tmac : Load the ut macro instead of rewriting everything, and just define differences.
- ux.tmac : Close tag before .vS macro (bug report by Seb).

#### <span id="page-14-2"></span>[2013/04/04 16 :48 :43 VERSION-0.4](#page-17-0)

- $-$  All : Utmac now use a better syntax for user macros : Appendix macros now begin by an  $X$ ; and inline macros now begin by an L.
- ux.tmac : Libs are now enclosed in <PLIST> tag, since LI is now used by inline macros.
- $-$  ut.tmac : lots of bug fix.
- $-$  ut.tmac : Use u-idx to define inline macros. This is still a work in progress, since the page number is not releavant.
- $-$  u-en : Typo bug fix : print "widow" and not "wido".

#### <span id="page-14-3"></span>[2013/03/31 08 :35 :53 VERSION-0.3](#page-17-0)

- All : Add DI macro to define id.
- All : All locale strings are now defined. Macros do not use hardcoded strings anymore.
- um.tmac, ux.tmac, uw.tmac : Use warnings by default.
- us.tmac (0.4) : Change the layout : print an header, header and footer draw a bold line, notes NB and NT are part of the flow of the text.
- Fonts : remove some non exibing ligatures.
- $-$  u-libertine.tmac : Define IC, IA, IU, IF fonts (bug fix).
- u-apolline.tmac : Do not use monospace font anymore for code, since none is mounted.
- u-grind.tmac : Use less colors, and draw the left border line by using a more robust system than lpfx.
- $-$  u-idx.tmac : Use special support for names, in the manner of refer (first name last name, jr).
- u-idx.tmac : use idx -d option to delete \004.
- u-idx.tmac : test if inside a note before printing a note.
- ux.tmac : Add PC macro.
- ux.tmac : use <UTMAC> instead of <HLM> for root.
- ut.tmac : Fix various non significant bugs, but which made warnings.
- u-ref.tmac : use refer %K key as keyword instead of %L key. The %K is needed to look for references yet cited (op. cit. system).

#### <span id="page-15-0"></span>[2013/03/24 21 :04 :22 VERSION-0.2](#page-17-0)

– ut.tmac : .PI does not print "txt :print" anymore.

#### <span id="page-15-1"></span>[2013/03/24 17 :32 :10 VERSION-0.1](#page-17-0)

– Initial revision.

## [Two clause BSD License](#page-17-0)

<span id="page-16-0"></span>Copyright (c) 2012-2014 Pierre-Jean Fichet. All rights reserved.

Redistribution and use in source and binary forms, with or without modification, are permitted provided that the following conditions are met :

- 1. Redistributions of source code must retain the above copyright notice, this list of conditions and the following disclaimer.
- 2. Redistributions in binary form must reproduce the above copyright notice, this list of conditions and the following disclaimer in the documentation and/or other materials provided with the distribution.

THIS SOFTWARE IS PROVIDED BY THE REGENTS AND CONTRIBUTORS ''AS IS'' AND ANY EXPRESS OR IMPLIED WARRANTIES, INCLUDING, BUT NOT LIMITED TO, THE IMPLIED WARRANTIES OF MERCHANTABILITY AND FITNESS FOR A PARTICULAR PURPOSE ARE DISCLAIMED. IN NO EVENT SHALL THE REGENTS OR CONTRIBUTORS BE LIABLE FOR ANY DIRECT, INDIRECT, INCIDENTAL, SPECIAL, EXEMPLARY, OR CONSEQUENTIAL DAM-AGES (INCLUDING, BUT NOT LIMITED TO, PROCUREMENT OF SUBSTITUTE GOODS OR SERVICES ; LOSS OF USE, DATA, OR PROFITS ; OR BUSINESS INTERRUPTION) HOWEVER CAUSED AND ON ANY THEORY OF LIABILITY, WHETHER IN CONTRACT, STRICT LIABIL-ITY, OR TORT (INCLUDING NEGLIGENCE OR OTHERWISE) ARISING IN ANY WAY OUT OF THE USE OF THIS SOFTWARE, EVEN IF ADVISED OF THE POSSIBILITY OF SUCH DAMAGE.

## [Tables](#page-17-0)

## <span id="page-17-2"></span><span id="page-17-1"></span><span id="page-17-0"></span>[Table of content](#page-17-0)

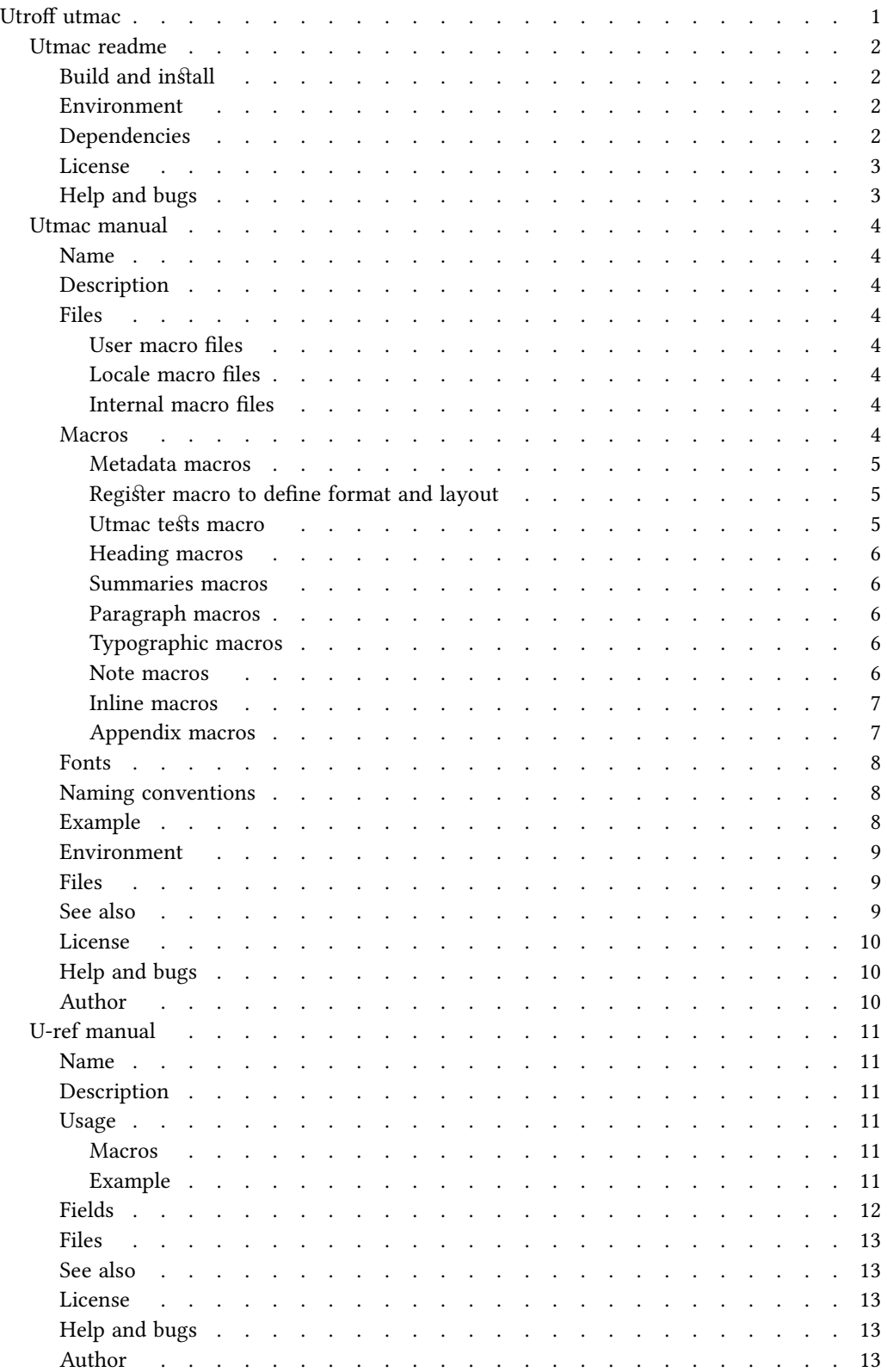

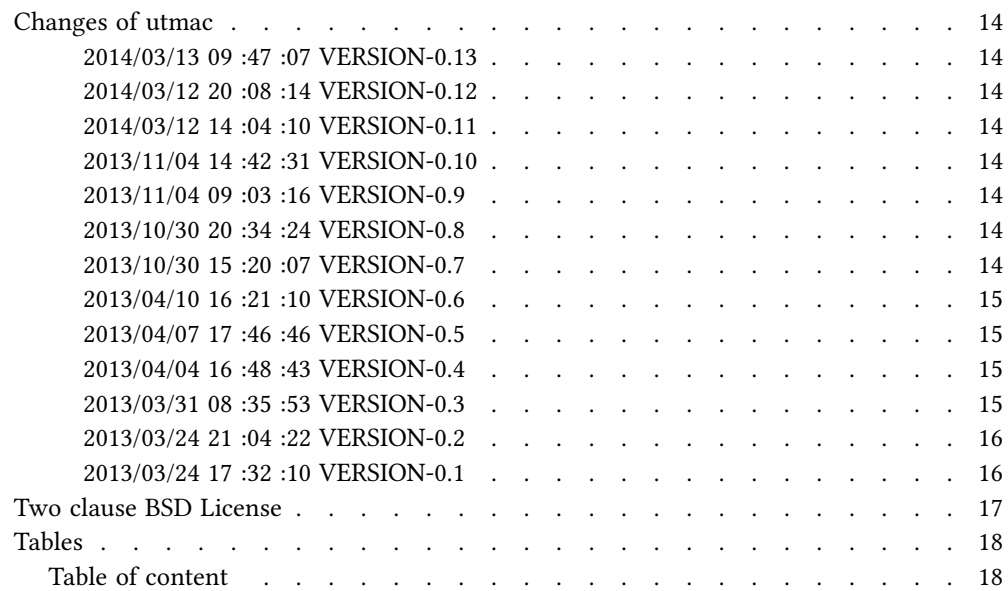